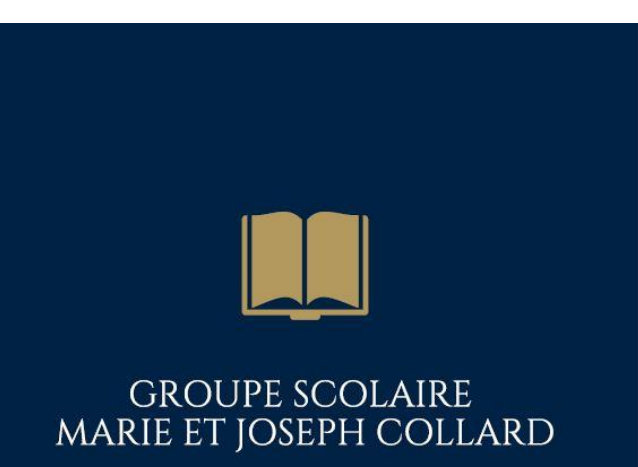

ENSEIGNEMENT CATHOLIQUE

# Réunion de rentrée – 3°

Collège Joseph Collard

Année scolaire: 2023-2024

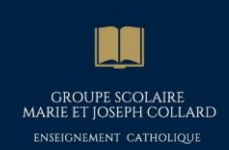

### Les professeurs principaux en 3°

Pour accompagner votre enfant dans ses choix :

 $\rightarrow$ 3A : Mme Thevenon

 $\rightarrow$ 3B : Mme Deneuve

 $\rightarrow$ 3C : M. Normand

→3D : Mme Navarro

 $\rightarrow$ 3E : M. Béal

 $\rightarrow$ 3F : M. Nouvelle

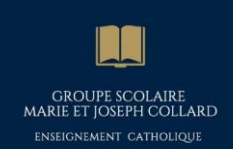

# Deux enjeux importants en 3<sup>ème</sup>

#### Le Diplôme National du Brevet (DNB)

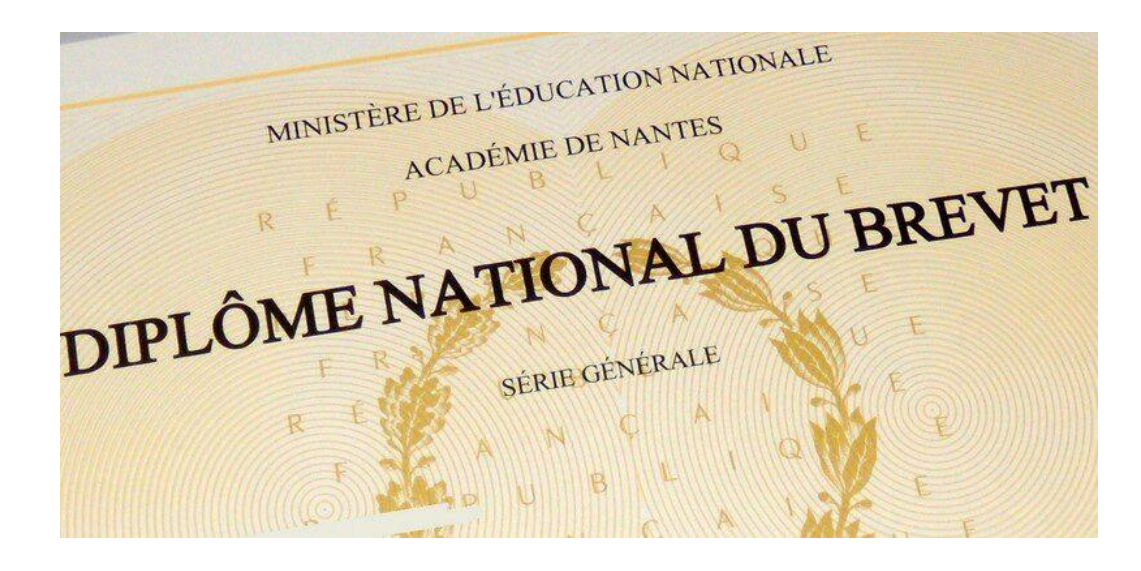

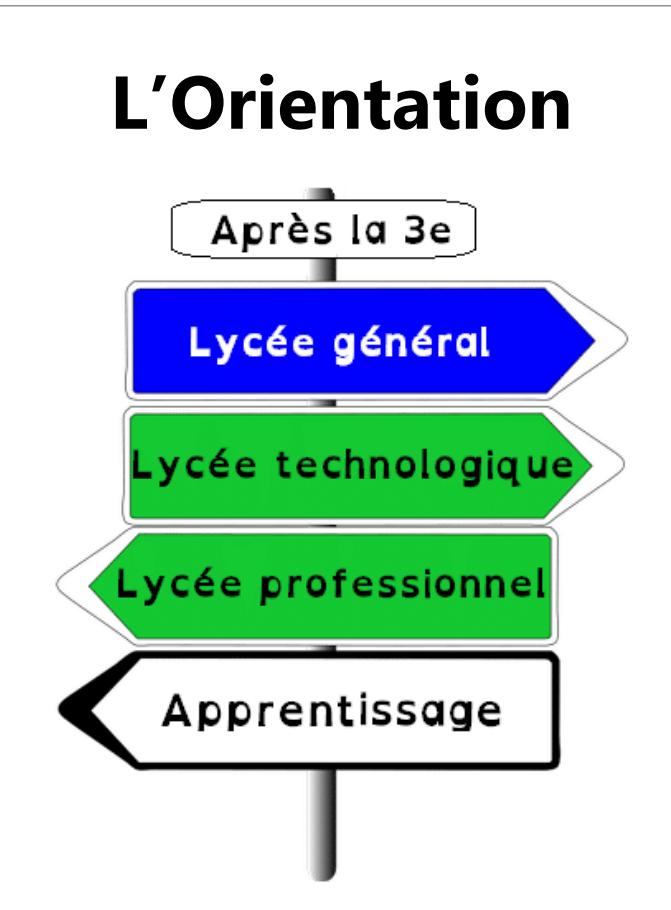

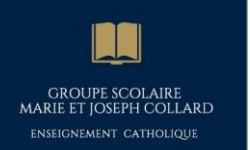

### Réussir son premier examen

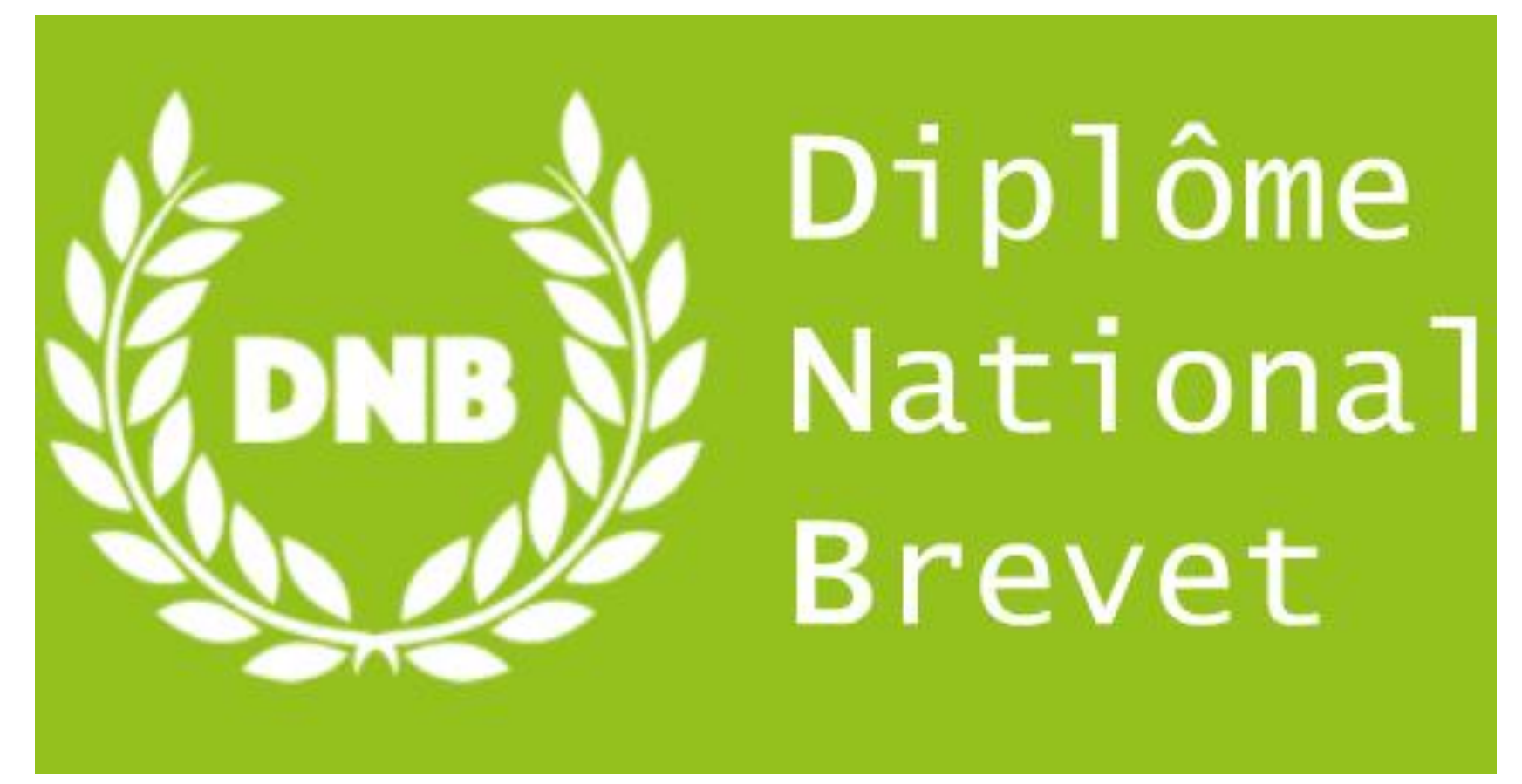

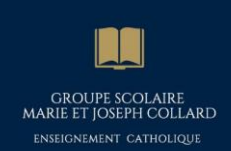

# Le Diplôme National du Brevet

 Le contrôle continu : calculé sur le socle commun de connaissances et de compétences  $\rightarrow$  400 points

 $\sqrt{2}$  Une épreuve orale : en lien avec les parcours  $\rightarrow$  100 points

Des épreuves écrites : Français, Mathématiques, SVT, Physique, Technologie, Histoire-Géographie et EMC  $\rightarrow$  300 points

**GROUPE SCOLAIRE** 

# Le Socle Commun de Connaissances et de Compétences

5 domaines évalués progressivement **depuis le début du cycle 4**

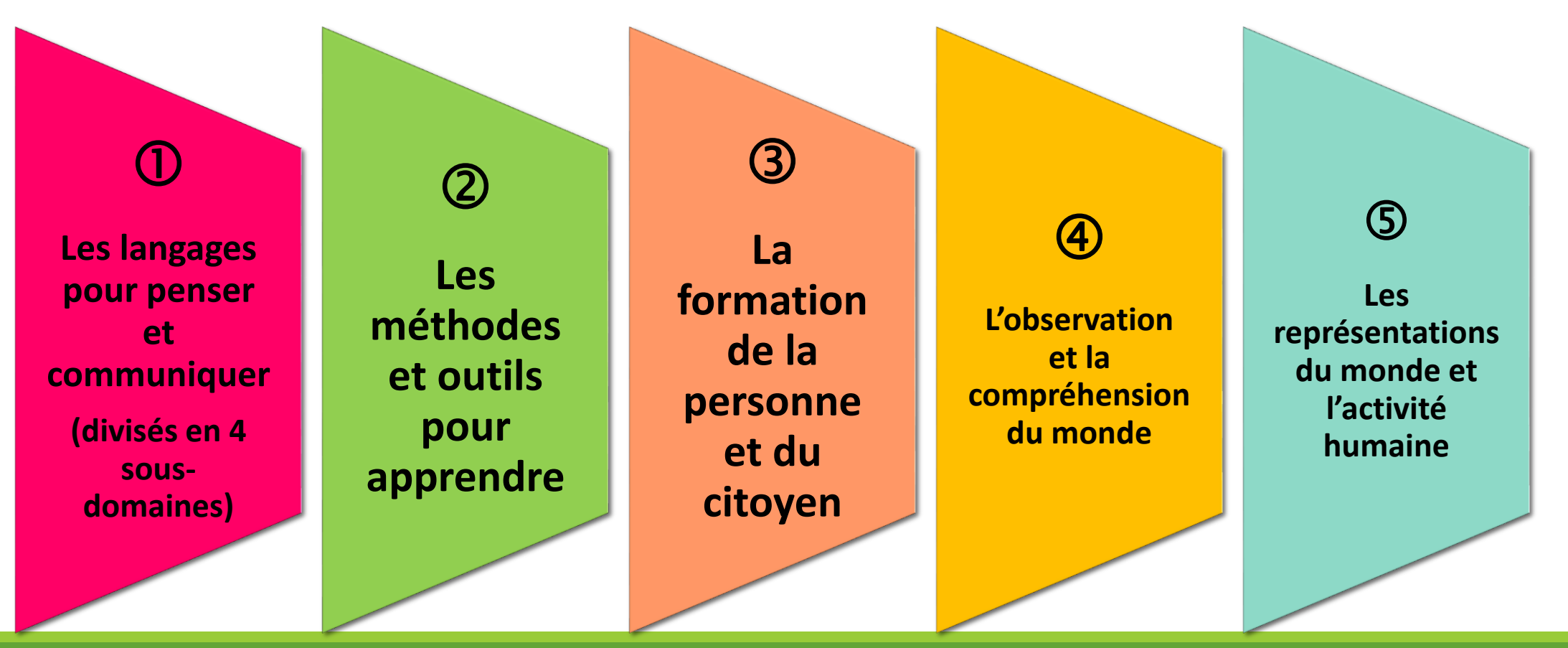

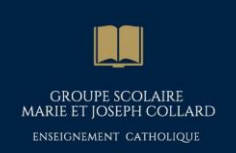

# Contrôle continu  $\rightarrow$  400 points

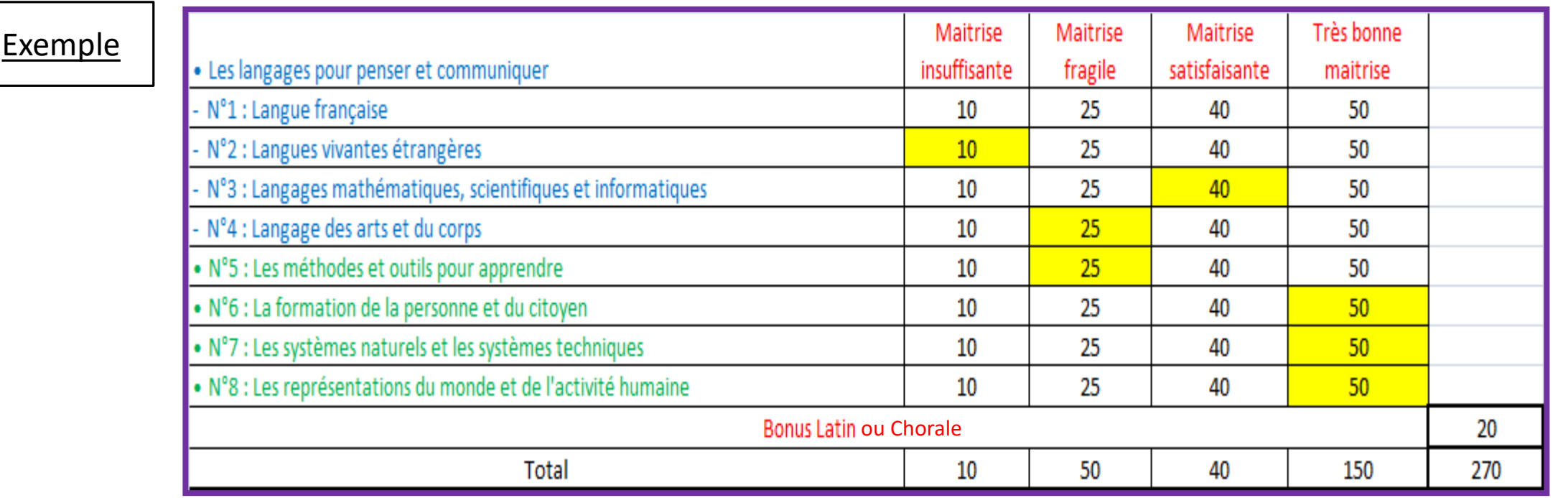

→ Evaluation de l'ensemble des domaines par toute l'équipe enseignante pendant l'année scolaire.

→ Transmission au rectorat via l'application « Cyclade » pour le DNB par le chef d'établissement.

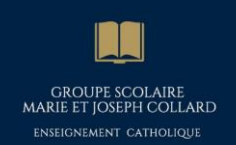

# L'épreuve orale  $\rightarrow$  100 points

Présentation d'un projet réalisé au collège, au choix de l'élève, qui s'inscrira dans un des 4 parcours

#### **Parcours Avenir**

- comprendre le monde économique et professionnel
- connaître la diversité des métiers et des formations
- développer le sens de l'engagement et de l'initiative
- élaborer le projet d'orientation scolaire et professionnelle

#### Parcours d'éducation artistique et culturelle (PEAC)

Favoriser un égal accès à l'art et à la culture

- rencontre, fréquentation d'œuvres et d'artistes
- pratique individuelle et collective
- connaissances : repères culturels et esprit critique

#### **Parcours citoyen**

Apprendre les valeurs de la République

- enseignement moral et civique
- éducation aux médias et à l'information
- participation des élèves à la vie sociale  $\omega$ de l'établissement et de son environnement

#### Parcours éducatif de santé

Expliciter ce qui est offert aux élèves en matière de santé :

- éducation pour des choix éclairés er i
- prévention sur des problématiques prioritaires
- protection dans l'établissement et l'environnement local

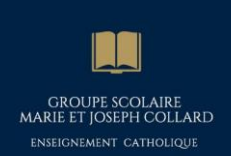

# L'épreuve orale  $\rightarrow$  100 points

#### **Son évaluation :** Un total de **<sup>100</sup>** points,

répartis sur:

- **50** points pour la maîtrise du **sujet**
- **50** points pour la maîtrise de **l'expression orale**
- Sans **note** ni **support:** une organisation propre à chaque établissement
- **Un Projet :** présenté par l'élève s'inscrivant dans un (seul ) parcours
	- **Parcours Avenir**
	- **Parcours Citoyen**
	- **Parcours Santé**
	- **Parcours Artistique et Culturel**

#### **Passage de l'épreuve :** mercredi **5 juin 2024**

- Possibilités de passer l'épreuve orale soit **individuellemen**t, soit **collectivement** (**3** élèves maximum). Attention! La note reste **INDIVIDUELLE**!
- En cas d'exposé **individuel** : **5 minutes** de présentation et **10 minutes** d'entretien avec le jury
- En cas d'exposé **collectif** : **10 minutes** de présentation et **15 minutes** d'entretien avec le jury

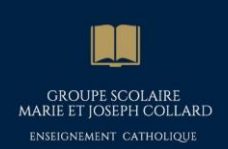

### Les épreuves écrites  $\rightarrow$  300 points

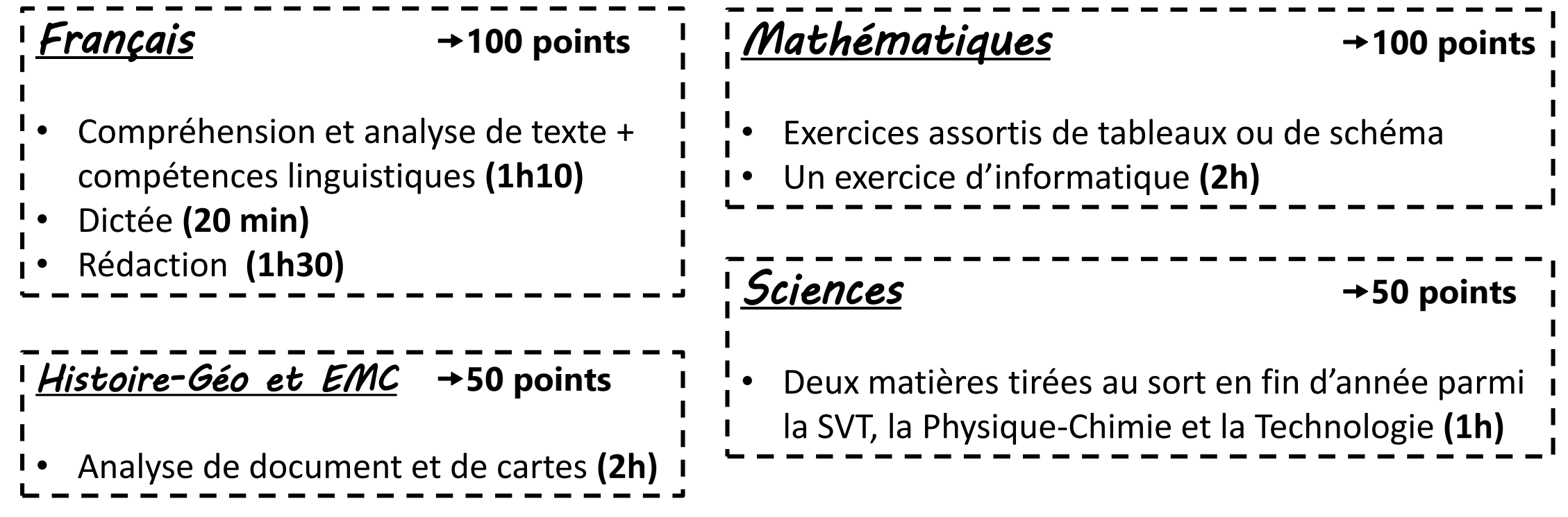

#### **L'ÉVALUATION DU SOCLE 400 POINTS**

Le socle commun de connaissances, de compétences et de culture, c'est ce que votre enfant doit savoir à la fin de sa scolarité obligatoire (à l'âge de 16 ans).

À la fin de l'année. les professeurs évaluent les acquis des élèves prévus par le socle. Ils utilisent les 4 appréciations suivantes qui correspondent chacune à un nombre de points. C'est leur addition qui donne le résultat de votre enfant à l'évaluation.

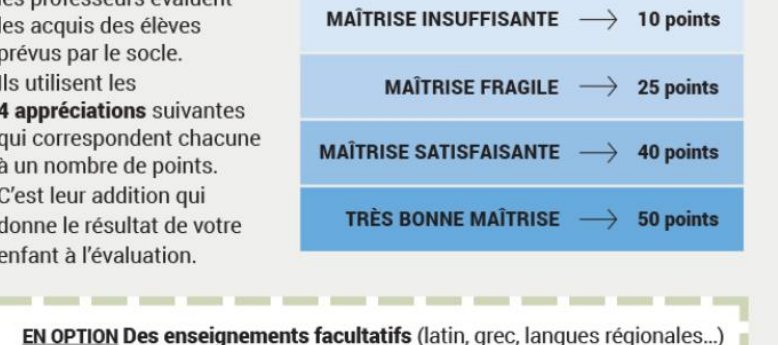

peuvent permettre d'obtenir jusqu'à 20 points supplémentaires.

#### *Pour s'entraîner* :

**Brevet Blanc** : 25 et 26 mars 2024

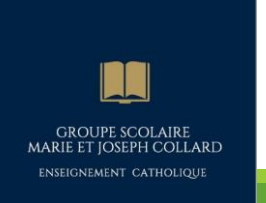

L'ÉLÈVE EST REÇU **S'IL OBTIENT 400 POINTS SUR 800** 

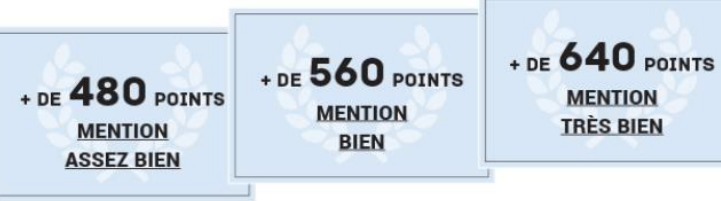

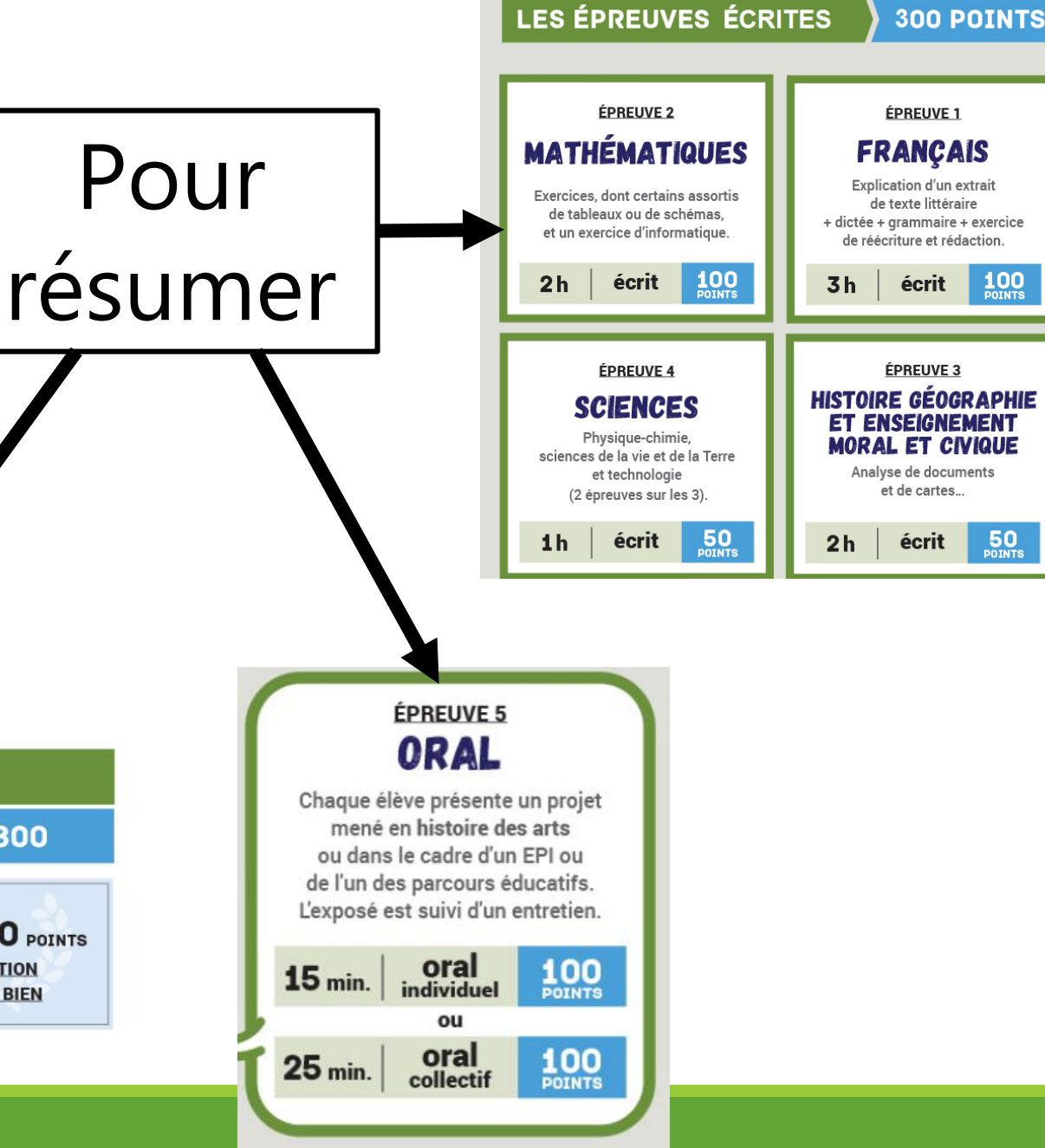

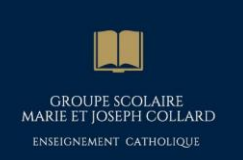

### Le DNB de 2017 à 2023

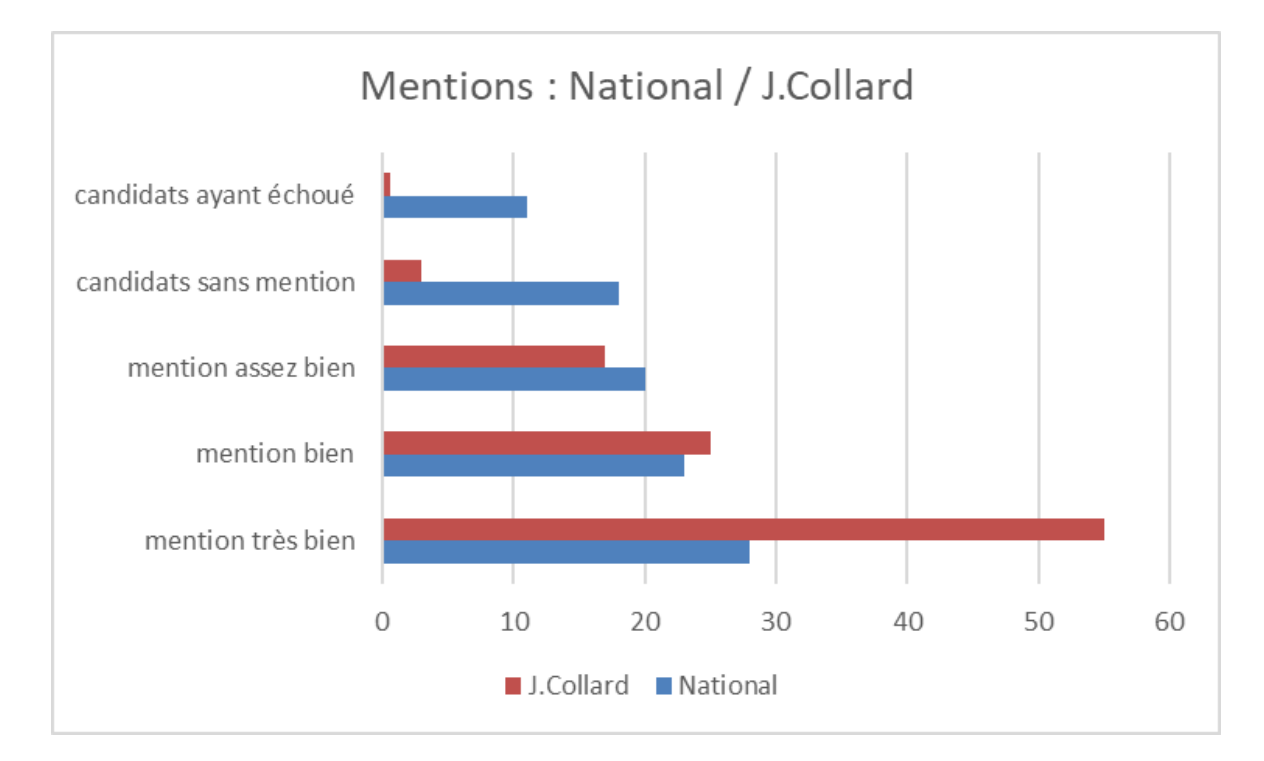

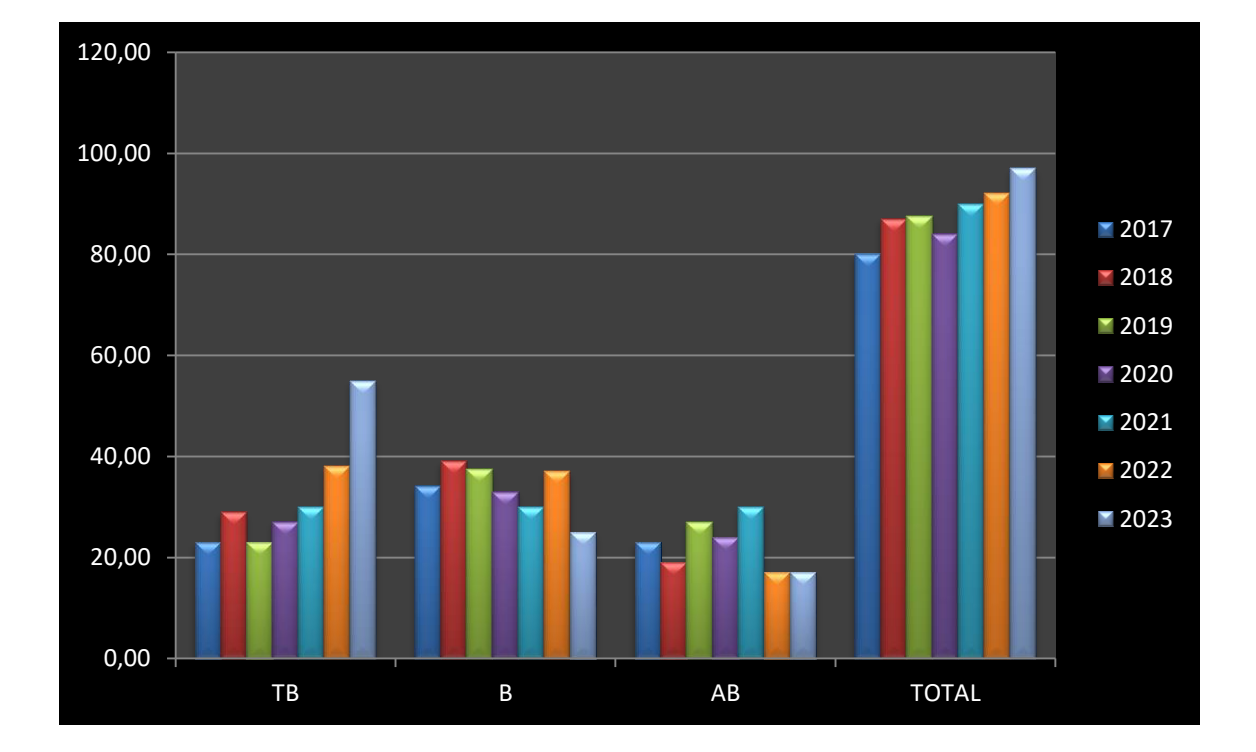

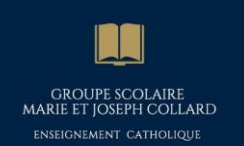

# Trouver sa voie

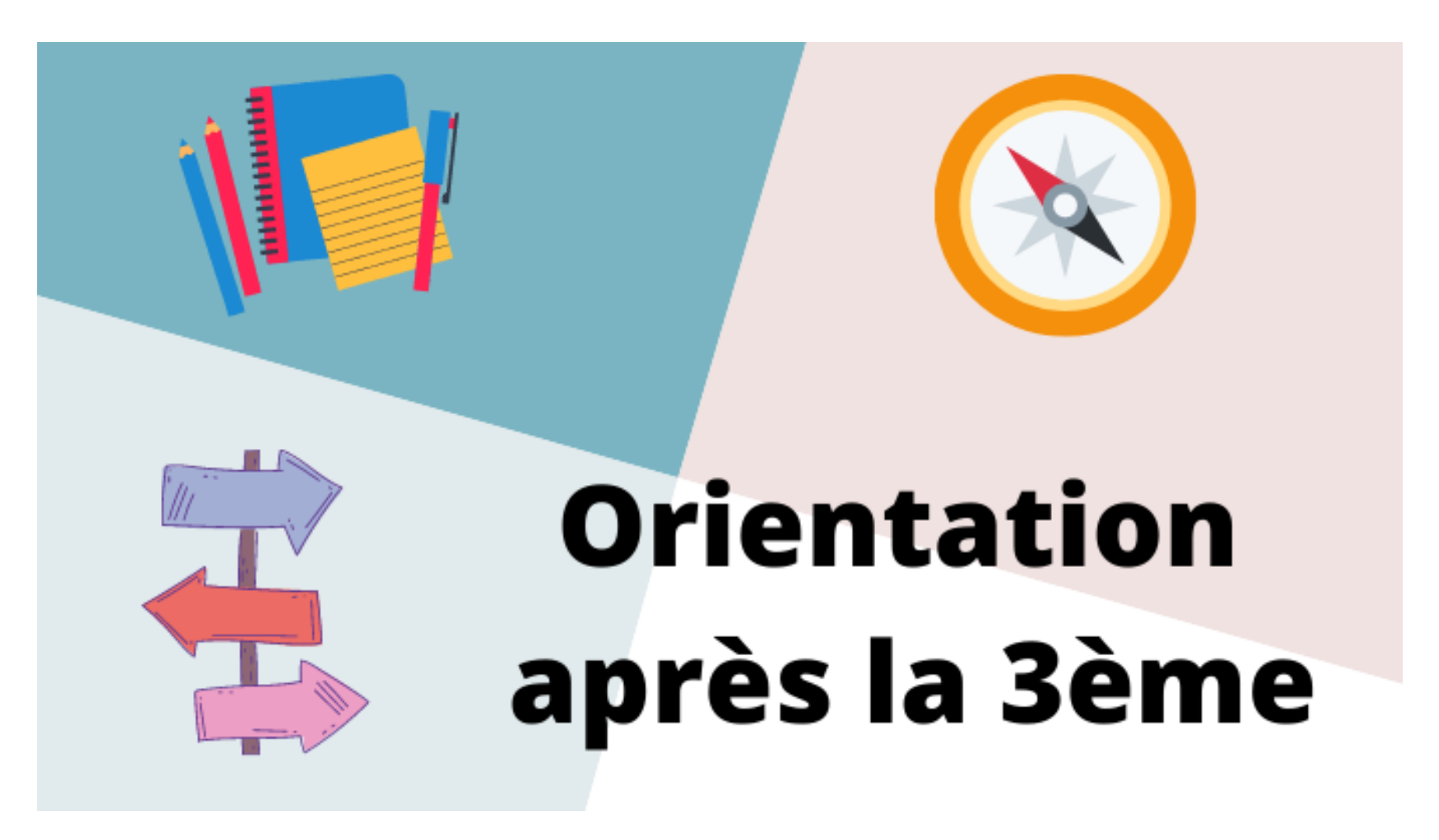

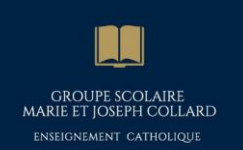

### 2 points à différencier:

### **L'orientation :**

C'est choisir une voie.

### **L'affectation :**

C'est choisir un établissement.

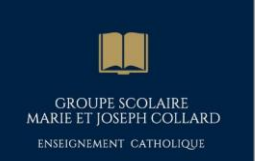

### L'Orientation: le choix d'une voie

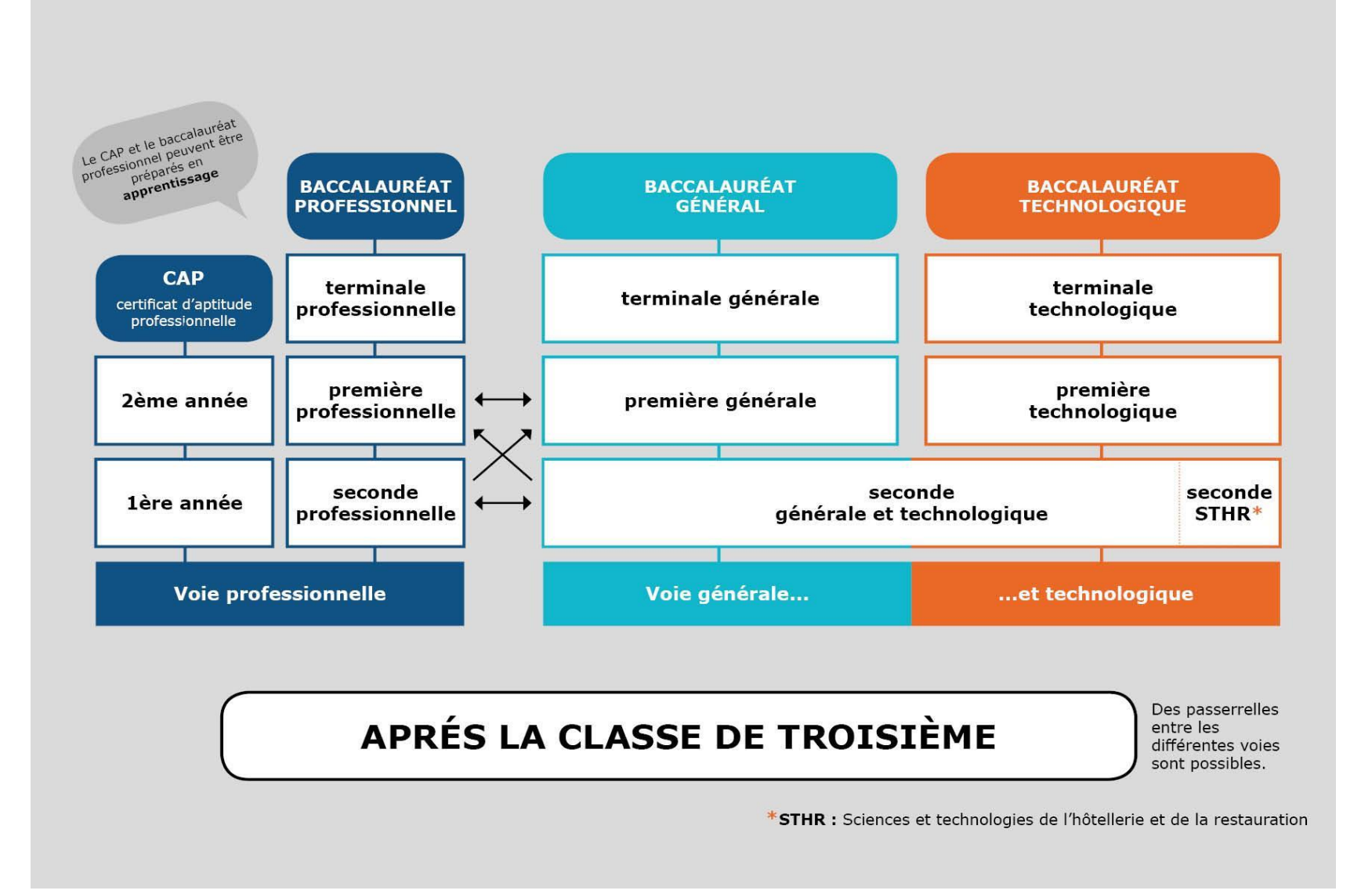

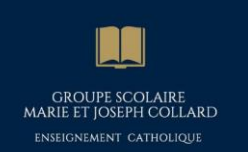

### La voie professionnelle

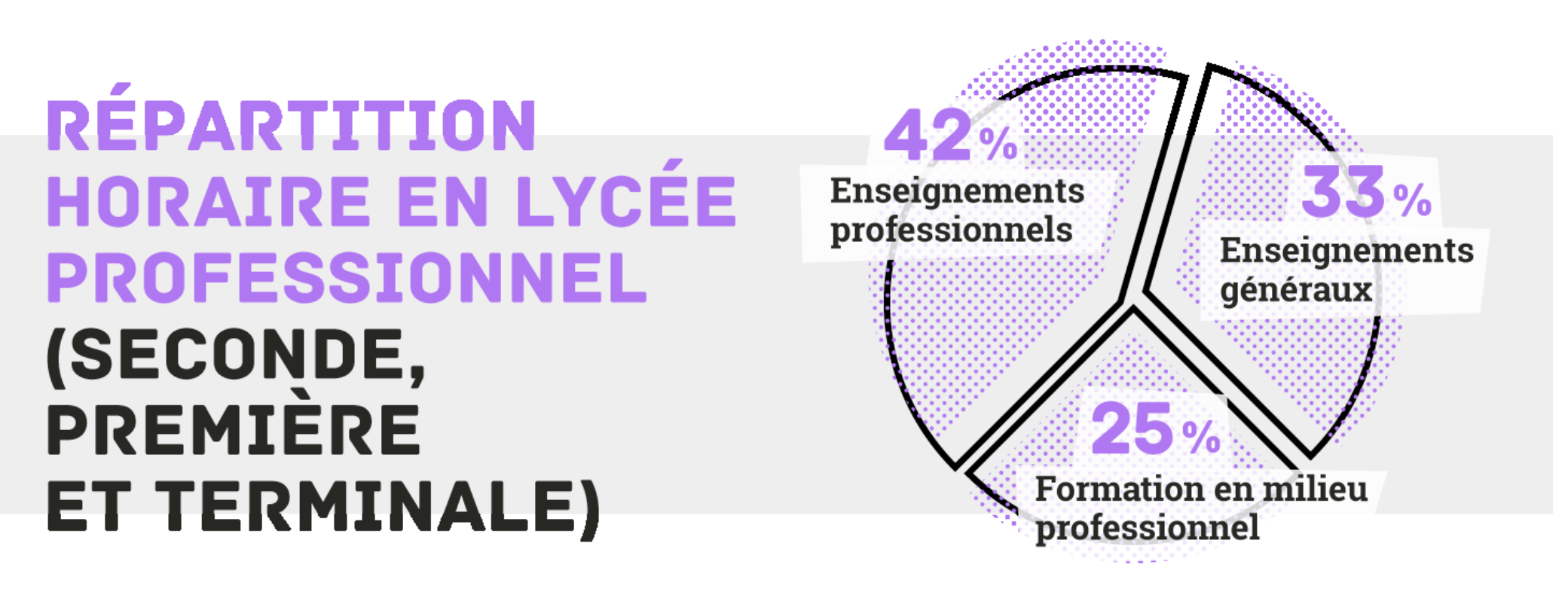

© Ministère de l'Éducation nationale et de la Jeunesse - Janvier 2019

**IOSEPH COLLARD** 

### 2 parcours de formation possibles:

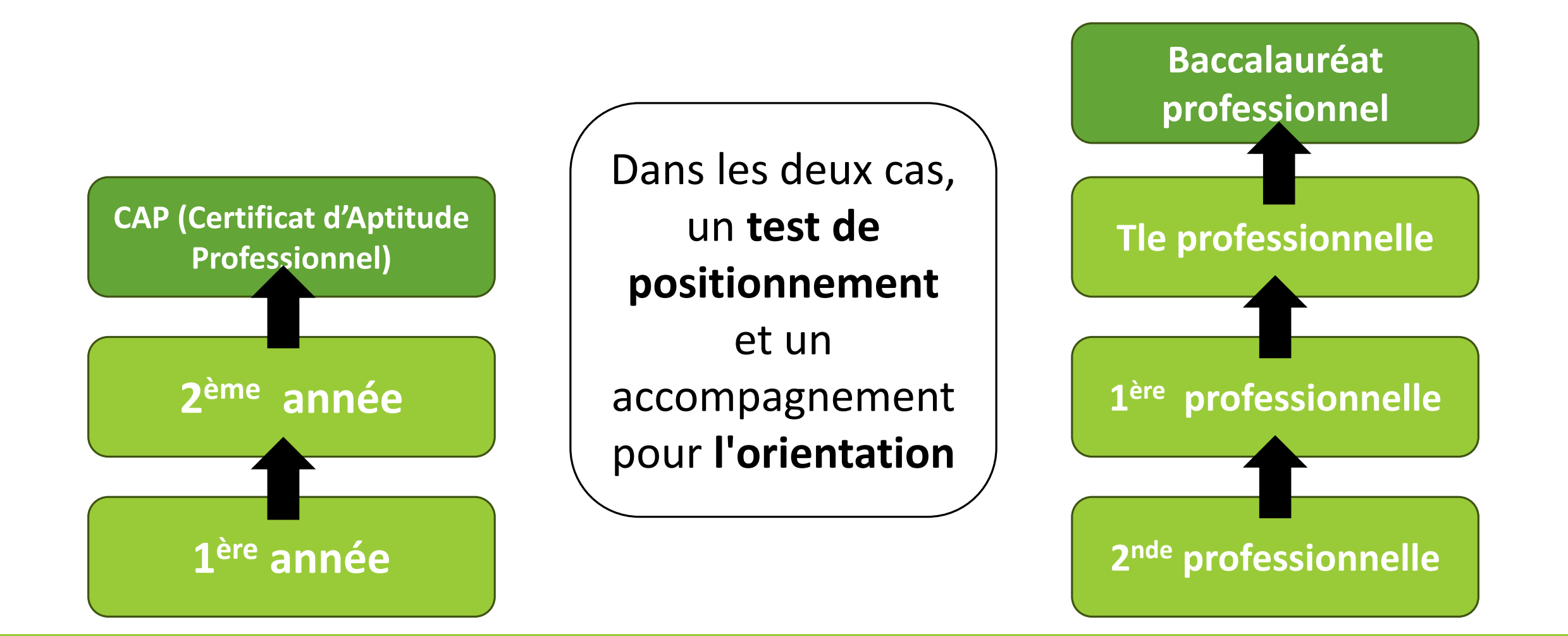

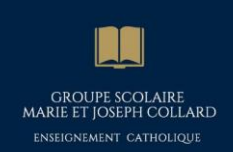

# La voie professionnelle

### **En 2nde : choix d'une « famille de métiers »**

- **Possibilité de faire ses études en alternance**
- **Production d'un « chef d'œuvre » :**
	- Il témoignera « de l'acquisition des savoirs et des gestes propres à un métier ».
	- Effectué **seul** ou en **groupe,** il sera présenté, à l'**oral**, en terminale face à un **jury** et comptera pour le **bac**.

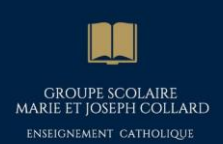

### 2 statuts pour se former , un diplôme identique

#### **Statut scolaire**

- Formation en lycée professionnel
- Stages en entreprise 16 à 22 semaines
- Vacances scolaires...

#### [Alternance](réunion de rentrée 3e 2023 2024.pptx)

- Formation en entreprise et en centre de formation pour apprentis
- 1/3 temps en cours et 2/3 formation en entreprise
- Rémunération de l'apprenti
- 5 semaines de congés payés

#### CAP, BAC Pro, BUT, BTS, diplôme d'ingénieur…

GROUPE SCOLAIRE<br>MARIE ET JOSEPH COLLARD ENSEIGNEMENT CATHOLIQUE

#### **GRILLE HORAIRE**

#### BACCALAURÉAT PROFESSIONNEL

d'enseignement

**ENSEI** Enseig Enseig françai Enseig tiques-Réalisa Préven Éconor spécial

**ENSEI** 

França enseig Mathér Langue Scienc ou land Arts ap Éducat

Consol et acco

**TOTAl** 

PERIO **PROFE** 

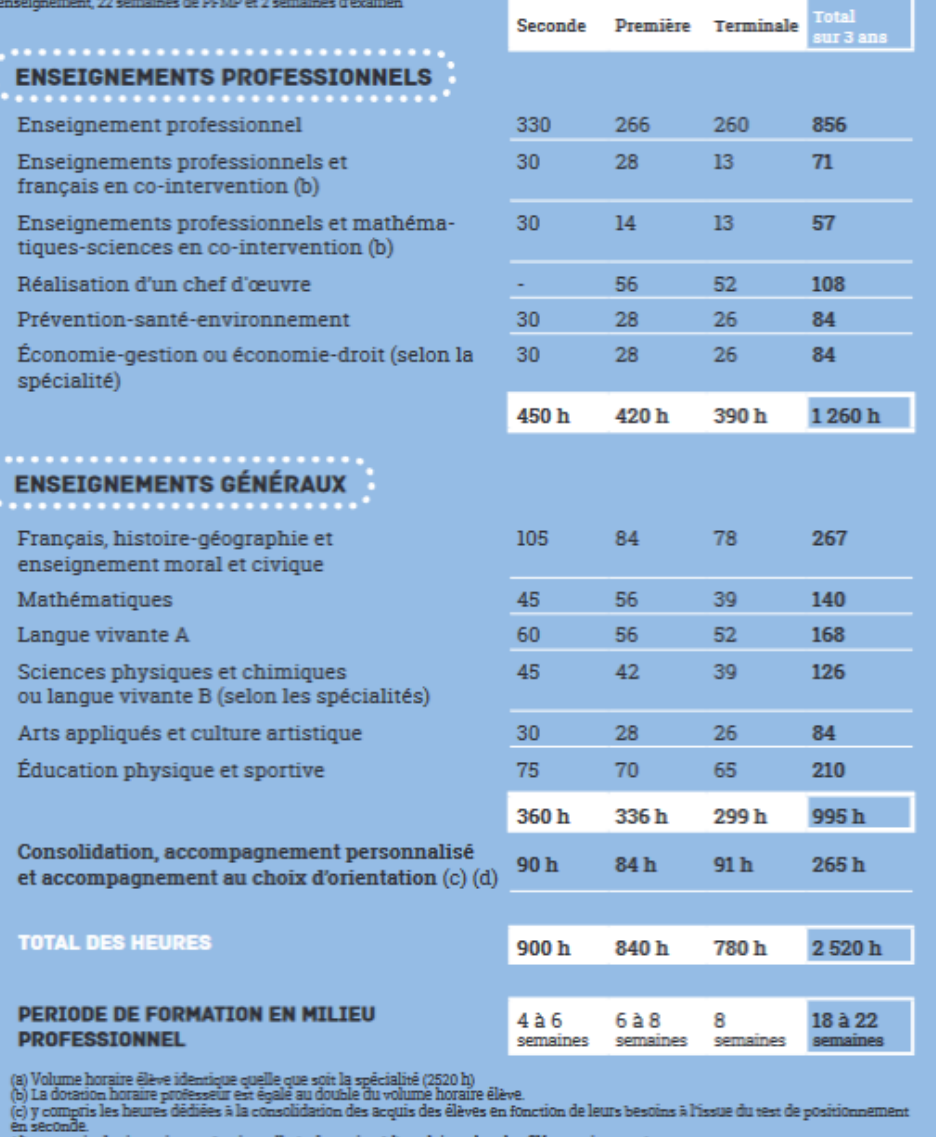

- 
- 
- (d) en terminale : insertion professionnelle (préparation à l'emploi : recherche, CV, entretiens etc.)<br>où poursuite d'études (renforcement méthodologique etc.)

### **BACCALAURÉAT PROFESSIONNEL: FACILITER L'ACCÈS AU MONDE** PROFESSIONNEL ET A L'ENSEIGNEMENT **SUPERIEUR**

**GROUPE SCOLAIRE** MARIE ET JOSEPH COLLARD ENSEIGNEMENT CATHOLIQUE

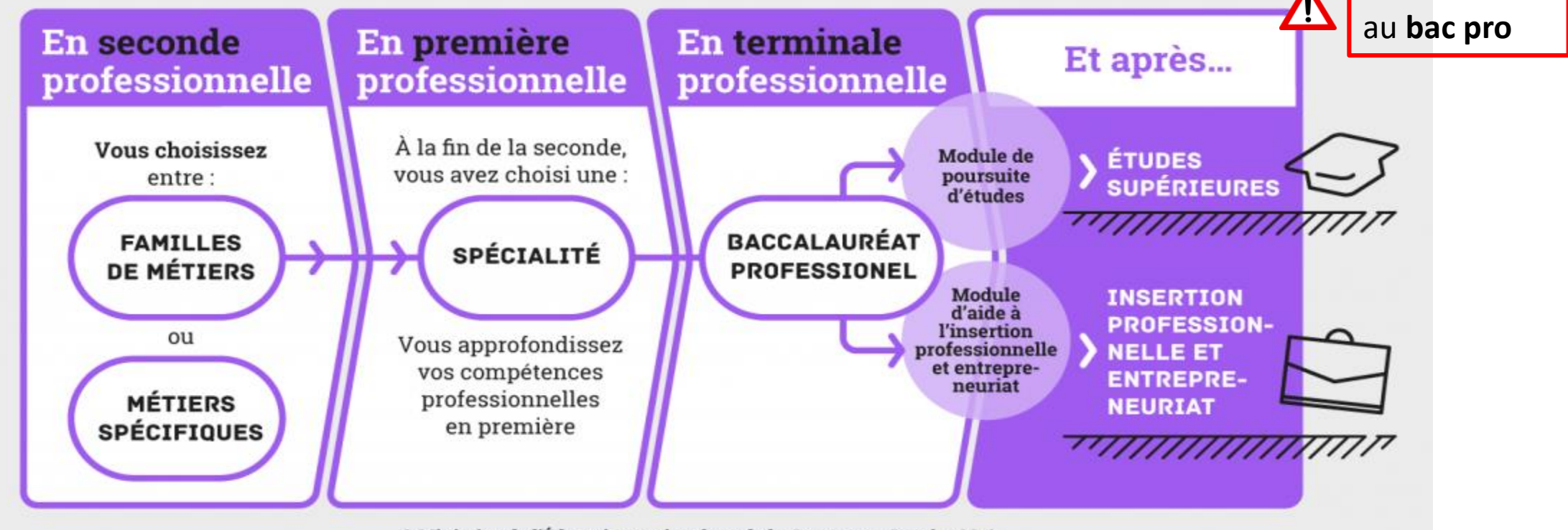

**BTS** réservés

© Ministère de l'Éducation nationale et de la Jeunesse - Janvier 2019

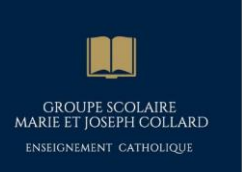

### Exemples de familles de métiers

- **En 2nde** : choix d'une famille de métier
- **Une famille de métiers** peut regrouper entre **2 et 10 spécialités** de bac professionnel.
- **14** familles de métiers mais certains bacs professionnels ne sont pas regroupés en familles.

**Métiers de la Beauté et du Bien être**

 $\rightarrow$  esthétique, cosmétique, parfumerie et métiers de la coiffure

#### **Métiers de l'Hôtellerie et de la restauration**

 $\rightarrow$  cuisine, commercialisation et services en restauration

**Métiers du conseil –vente → technicien conseil-vente en** alimentation, technicien conseil vente en animalerie, technicien conseil-vente univers de la jardinerie…

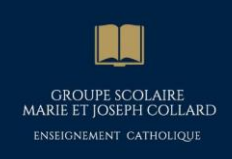

# La Seconde Générale et Technologique

- Un test de positionnement en début de 2<sup>nde</sup> (Français et Maths)
- Approfondissement des matières **théoriques** travaillées au collège
- 2 nouvelles matières :
	- **SNT** (Sciences Numériques et Technologiques)
	- **SES** (Sciences Economiques et Sociales)

#### • Accompagnements personnalisés

- pour consolider l'expression écrite et orale
- Pour choisir ses enseignements de spécialité en 1<sup>ère</sup> et construire un projet d'orientation

#### • Possibilité de prendre une option

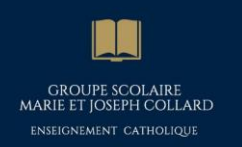

#### **HORAIRES DE LA CLASSE DE SECONDE GÉNÉRALE ET TECHNOLOGIQUE**

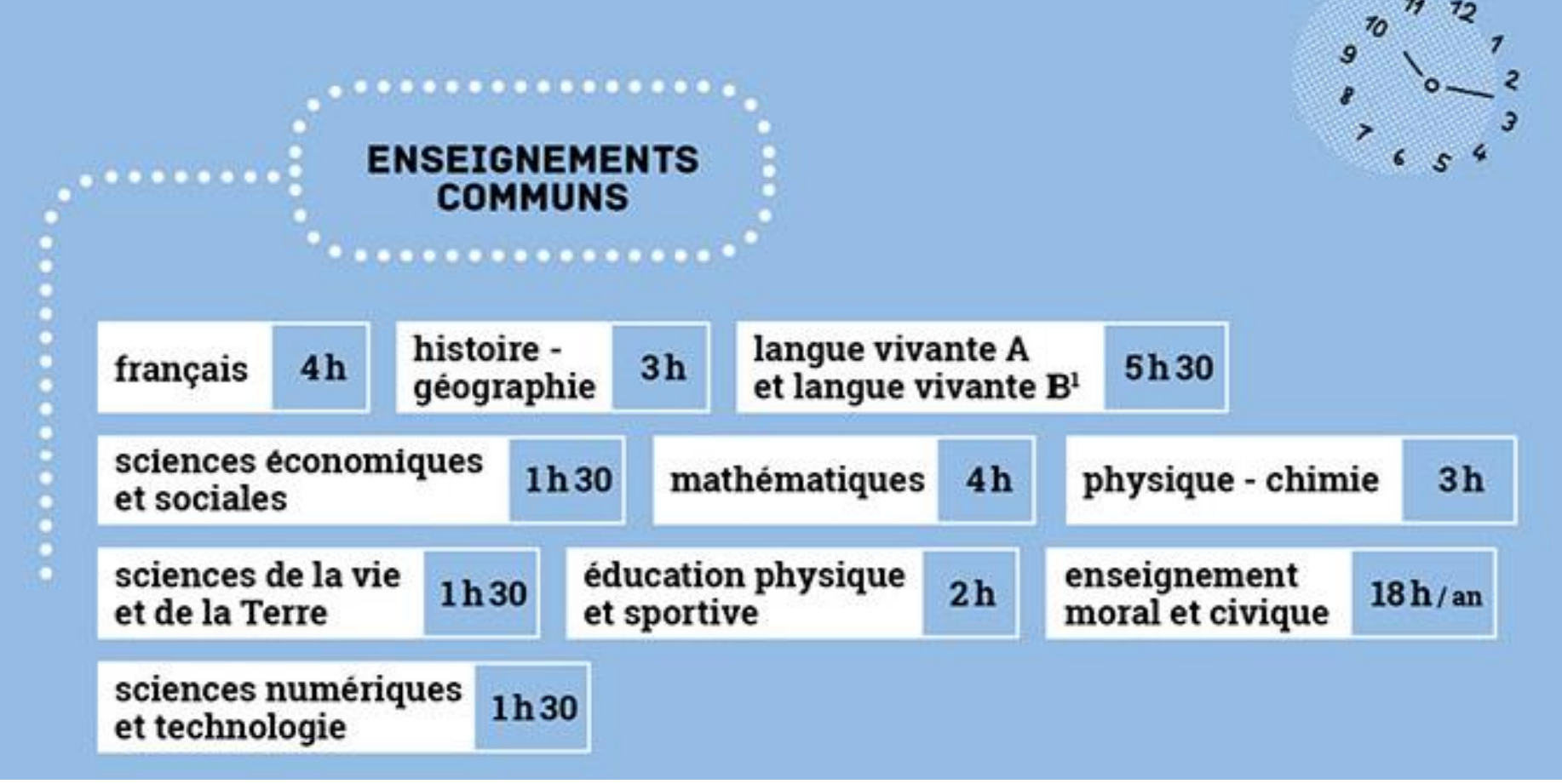

**GROUPE SCOLAIRE** MARIE ET JOSEPH COLLARD ENSEIGNEMENT CATHOLIQUE

#### . . . . . . . . . . . . . . . . . **ENSEIGNEMENTS OPTIONNELS** . . . . . . . . . . . . . . . . . .

#### UN ENSEIGNEMENT GÉNÉRAL **MAXIMUM AU CHOIX**

#### $3<sub>h</sub>$ arts au choix parmi arts plastiques, cinéma - audiovisuel, danse, histoire des arts, musique, théâtre arts du cirque  $6<sub>h</sub>$ écologie - agronomie - territoires développement durable<sup>2</sup>  $3<sub>h</sub>$ éducation physique et sportive  $3<sub>h</sub>$ langues et cultures de l'Antiquité : latin ou grec<sup>3</sup>  $3<sub>h</sub>$ langue vivante C<sup>1</sup>  $3<sub>h</sub>$

#### UN ENSEIGNEMENT TECHNOLOGIQUE **MAXIMUM AU CHOIX**

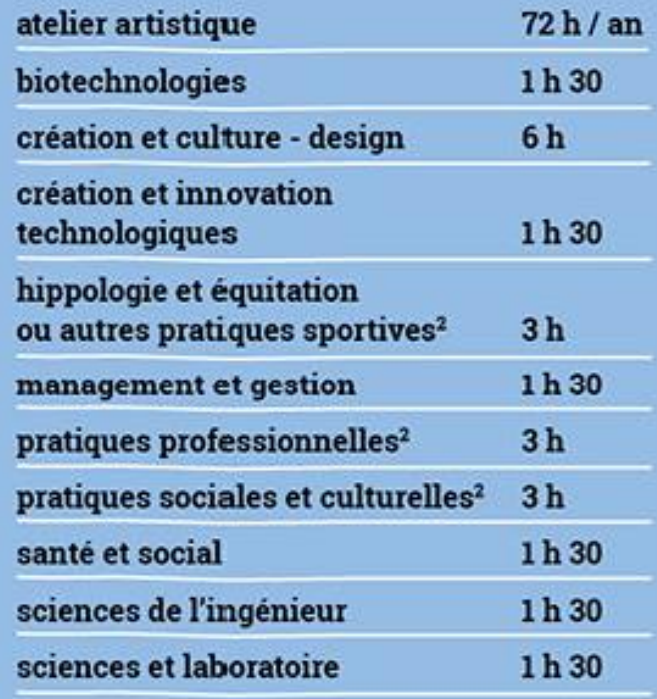

#### En fonction de ce que propose l'établissement d'accueil

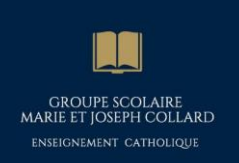

# La voie générale

- Disparition des **séries**
- **3 spécialités** à choisir en 1 ère en fonction des **goûts et des projets** de l'élève = à choisir avec soin et sans a priori
- **Abandon d'une spécialité** en Terminale mais qui est **évaluée** en fin de **1 ère**
- Des **épreuves terminales** en **1 <sup>è</sup>**re et en **Terminale**.

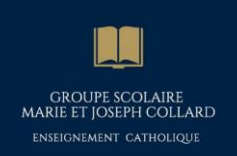

# La voie technologique

#### **Les filières classiques :**

- **ST2S** : Sciences et technologies de la santé et du social
- **STL** : Sciences et technologies de laboratoire
- **STI2D** : Sciences et technologies de l'industrie et du développement durable
- **STMG** : Sciences et technologies du management et de la gestion

#### **Les filières sélectives :**

- **STD2A** : Sciences et technologies du design et des arts appliqués = très sélectif
- **TMD** : Techniques de la musique et de la danse = réservé à des niveaux très élevés (conservatoire)
- **STAV** : Sciences et technologies de l'agronomie et du vivant = **2 nde spécifique** en lycée **agricole**
- **STHR** : Sciences et technologies de l'hôtellerie et de la restauration = **2 nde spécifique** en lycée **hôtelier**

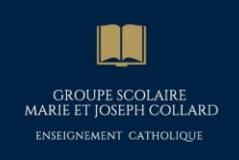

### Le baccalauréat général/technologique

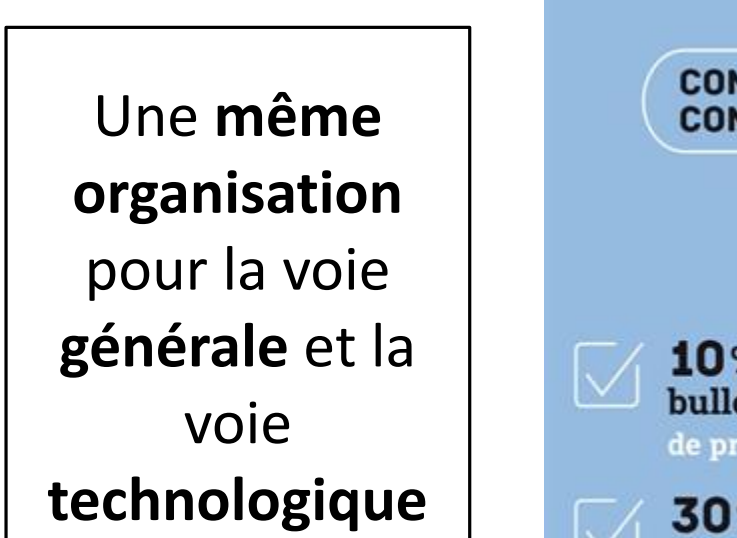

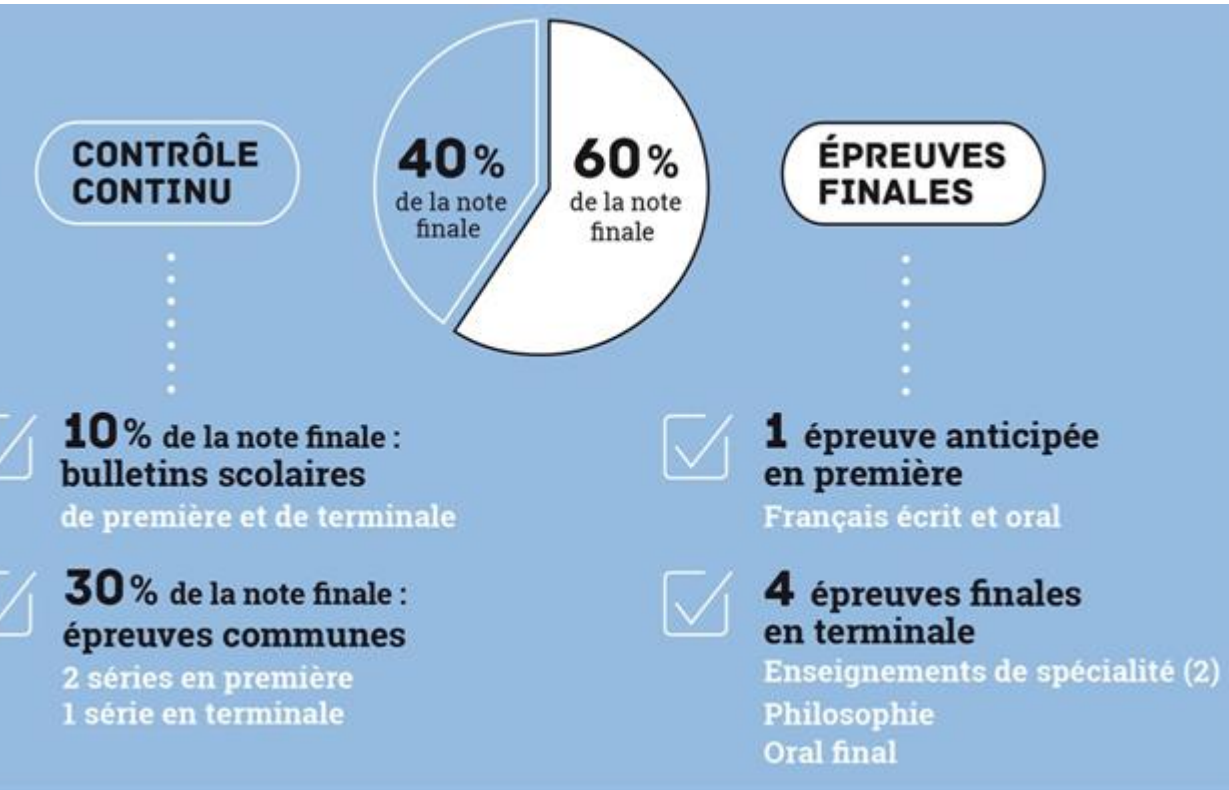

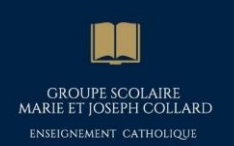

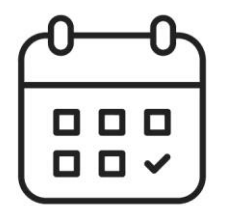

# Les temps forts de cette année

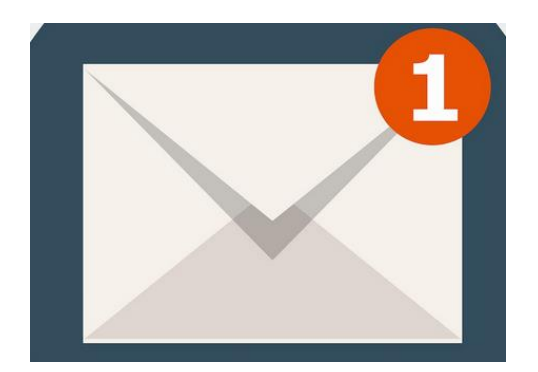

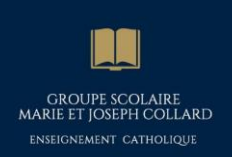

### Le premier trimestre

- *Conseils de classe et réunions parents-professeurs* (suivant le même fonctionnement que l'année précédente) :
	- Lundi **20** novembre 2023 : **3A** et **3B**
	- Mardi **21** novembre 2023 : **3C** et **3D**
	- Jeudi **23** novembre 2023 : **3E** et **3F**
- **Vœu(x) d' ORIENTATION de la famille** formulés sur une fiche-dialogue papier à rendre au professeur principal **avant** le conseil de classe
- **Avis** du conseil de classe sur **le(s) vœu(x)**
- Bulletins et fiches-dialogues remis le soir-même à la famille **pendant la réunion**.

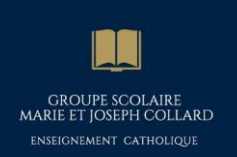

### Le deuxième trimestre

#### • **AVANT le conseil de classe du 2ème trimestre :**

- Formulation par la famille des **Vœu(x) d' ORIENTATION** sur « **Edu'connect** » (= mêmes identifiants que « Cybercollège »)
- **A saisir avant la date butoir** qui vous sera communiquée via **Cybercollège**.

•**PENDANT le conseil de classe: Avis** du conseil de classe sur **le(s) vœu(x)** saisi(s) directement sur **« Edu'connect »**

•**APRES le conseil de classe**: Prendre connaissance et « valider » l'avis du conseil de classe sur **« Edu'connect »**

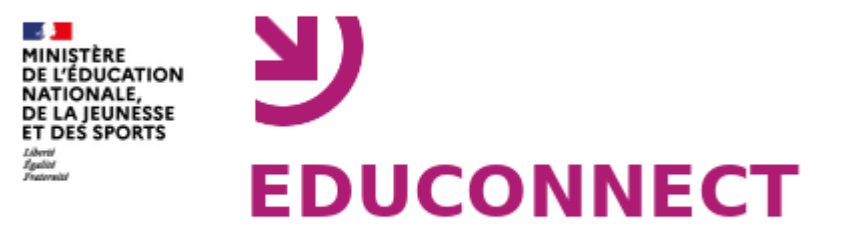

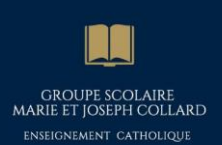

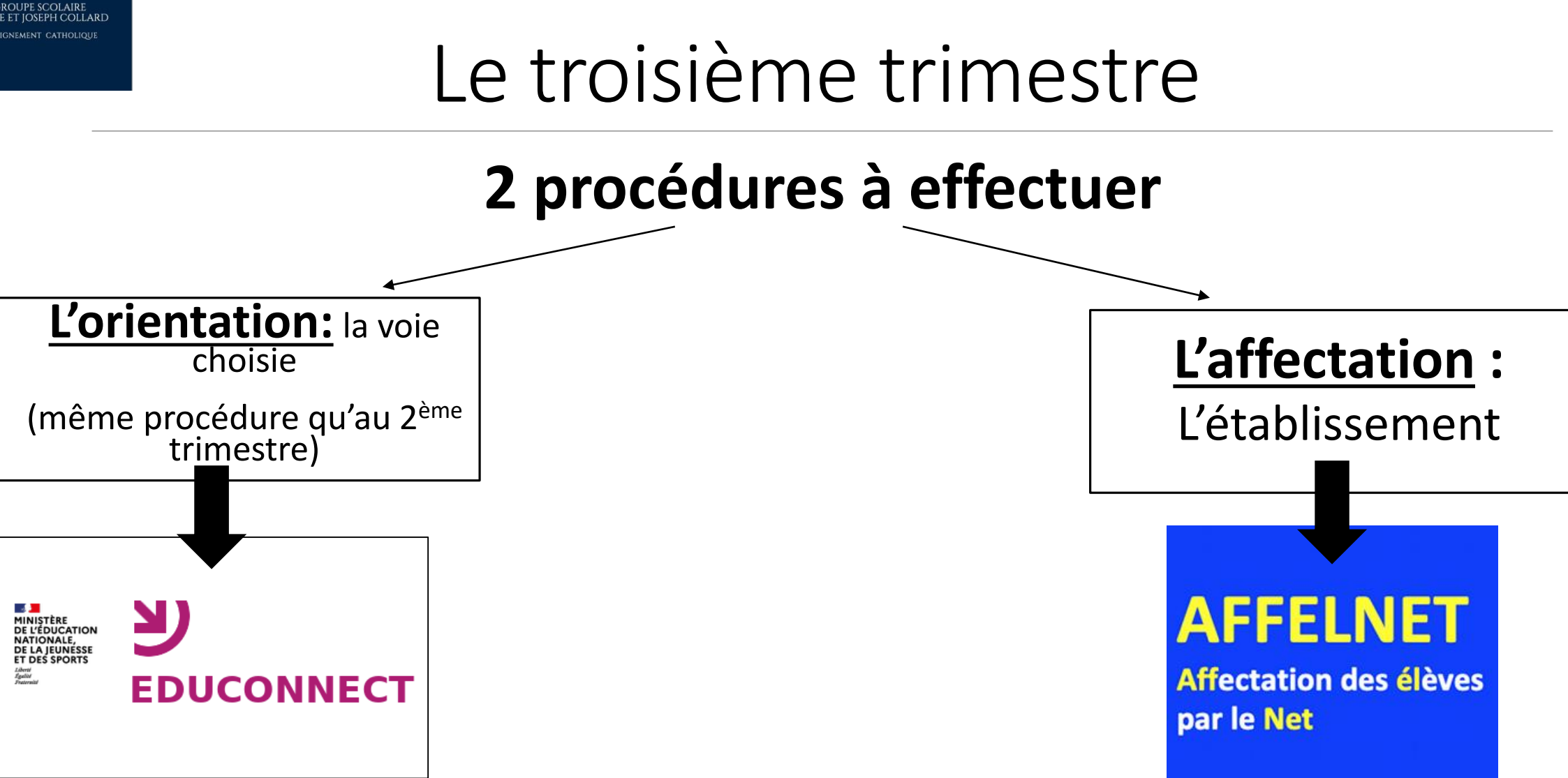

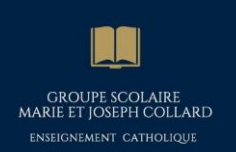

### Le troisième trimestre

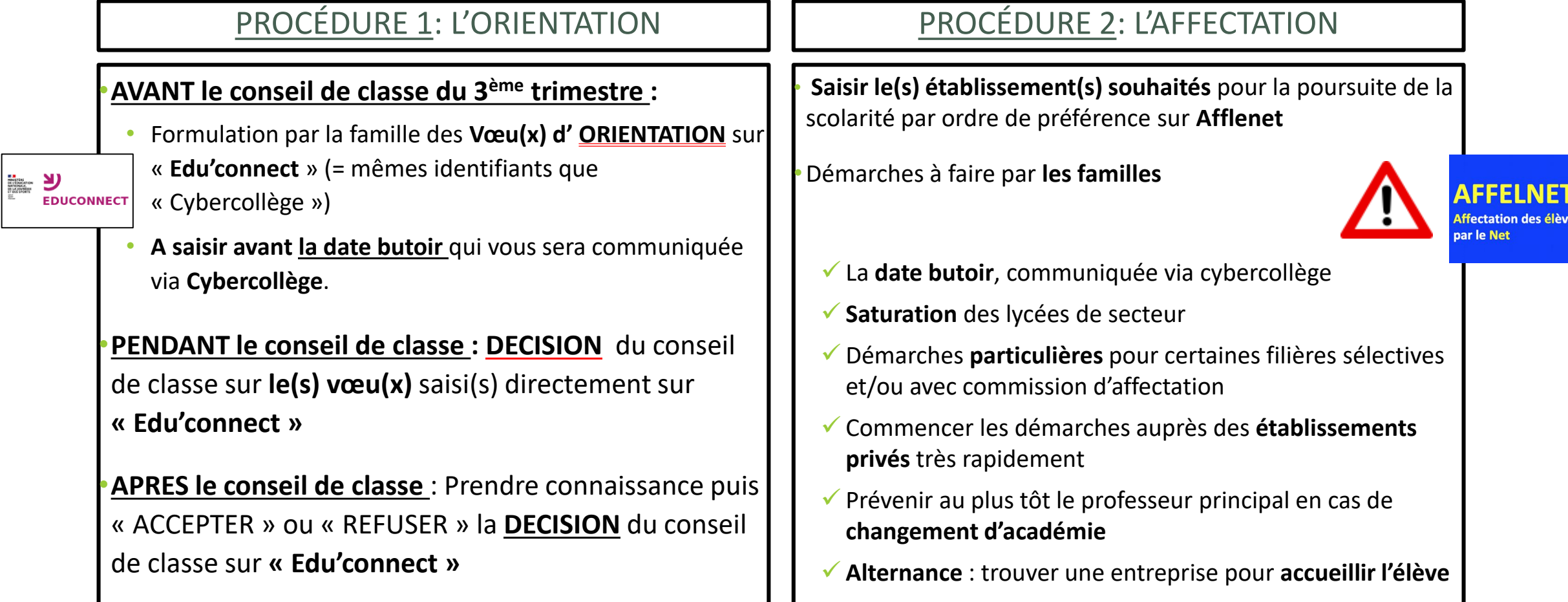

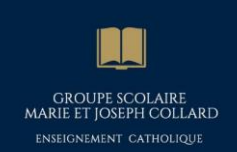

### L'affectation – Les établissements

2 NDE GÉNÉRALE ET TECHNOLOGIQUE

#### **Lycées publics :**

- « sectorisés », affectation en fonction de la carte scolaire (adresse familiale)
- Accès prioritaire mais non systématique

#### **Lycées privés :**

- Pas de sectorisation
- Démarches et pré-inscription à faire dès maintenant

2 NDE PROFESSIONNELLE / CAP

- Pas de sectorisation (ni public ni privé)
- Sélection par les notes ET les appréciations
- Des filières parfois très demandées ou sélectives

#### • **Proposition de mini-stage :**

- Découvrir les filières
- Visiter des établissements
- $\checkmark$  Se faire connaître et augmenter ses chances
- Pouvoir faire un choix éclairé
- $\checkmark$  Aucune obligation d'inscription à la fin du mini-stage

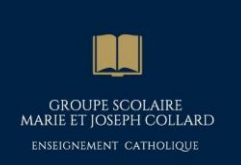

## Notification d'affectation – fin juin

**Situation n°1 :** Votre enfant est affecté dans un établissement **PRIVE** (où il a déjà fait sa préinscription.)

Il peut **finaliser son dossier**

**Situation n°2 :** Votre enfant est affecté dans un établissement **PUBLIC.**

Il doit **s'inscrire dans l'établissement**  d'affectation.

**Situation n°3 :** Votre enfant n'est affecté dans aucun de ses vœux.

Le **collège** prend contact avec les **parents** et l'élève sera classé en liste **complémentaire.** 

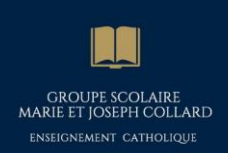

### Pour éviter les déconvenues :

- Vérifier que sa boîte mail **« Cybercollège » fonctionne**
	- La consulter **régulièrement**
	- Faire un **renvoi automatique** sur sa **boîte mail personnelle** pour ne rien manquer
- **Vérifier et signer** régulièrement le **carne**t de correspondance de votre enfant
- Respecter les **délais** pour les **retours de documents** et les **démarches diverses**
- Solliciter le **professeur principal** de votre enfant et communiquer avec lui

#### **S'informer en famille** :

- Accès illimité à « *onisep-service* » via **Cybercollèg**e
- Vérifier régulièrement l'onglet « orientation » du **Cybercollège** où de nombreuses informations seront accessibles (comme ce diaporama)
- Se rendre dans des forums des métiers ou dédiés à l'orientation:

*salon de l'étudiant Eurexpo Lyon : 12 au 14 janvier 2024* 

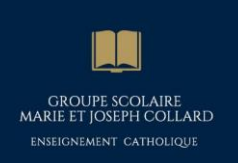

### Glossaire

- **Orientation** : le choix d'une voie (CAP/2nde PRO/2nde GT)
- **Affectation :** la candidature dans un établissement
- **Edu'connect :** saisie des vœux d'orientation
- **Afflenet :** saisie des vœux d'affectation
- **DNB** : Diplôme National du Brevet
- **PIX :** Certification des compétences numériques
- **ASSR2** : Attestation de Sécurité Routière niveau 2

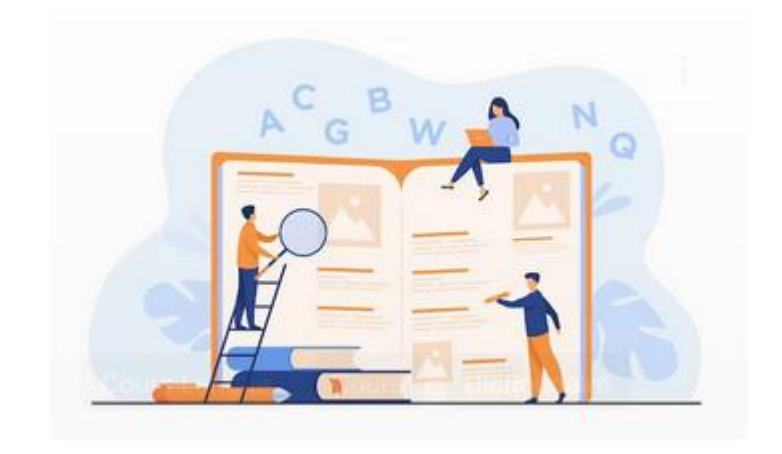

- **Mini-stage** : journée ou ½ journée effectuée dans un lycée professionnel pour découvrir une formation et l'établissement d'accueil
- **QPP** : Questionnaire de personnalité qui permet à l'élève de mieux se connaître.

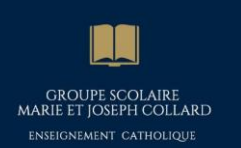

# Merci et bonne soirée !